# MANUAL DE INSTRUCCIONES PINZA AMPERIMÉTRICA DIGITAL CA/OC KEWTECH KT203

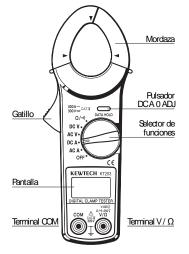

#### 1. Características

Diseño de seguridad de acuerdo a las siguientes indicaciones de la IEC61010.

Categoría de sobretensión III 300V, grado de polución 2, Categoría de sobretensión II 600V, grado de polución 2, Pulsador de retención de lectura " Data Hold" para facilitar la lectura en lugares con poca iluminación o en los que es difícil ver el visualizador.

Función de auto apagado "sleep" para ahorrar baterías Indicador acústico que facilita la comprobación de continuidad

Visualizador con un margen de 4000 cuentas a fondo de escala

Mordaza recubierta y aislada para una mayor seguridad

## 2. Advertencias de Seguridad

Este instrumento ha sido diseñado y comprobado de acuerdo a las Normas IEC 61010: Requerimientos de Seguridad para Instrumentos Electrónicos de Medición. Este manual de instrucciones contiene advertencias y normas de seguridad que deben ser observadas por el usuario para garantizar un funcionamiento seguro del instrumento y para mantenerlo en óptimas condiciones de seguridad. Por tanto, lea este manual antes de utilizar el instrumento.

# 🗥 Advertencia

Antes de utilizar el instrumento lea y asegúrese de haber comprendido las instrucciones de funcionamiento contenidas en este manual. Quarde este manual de instrucciones a mano para

utilizarlo como referencia cuando sea necesario.

Asegúrese de utilizar el instrumento únicamente en las aplicaciones para las que ha sido diseñado y de seguir los procedimientos de medición descritos en el manual. Para evitar lesiones, dañar el instrumento o el circuito a comprobar, asegúrese de comprender y seguir todas las indicaciones de seguridad indicadas en este manual de instrucciones.

El símbolo  $\Delta$  marcado en el instrumento significa que el usuario debe leer la sección relevante de este manual de instrucciones para una utilización segura del instrumento. Asegúrese de leer atentamente las notas de este manual marcadas con el símbolo  $\Delta$ .

- ▲PEÚGRO está reservado para las condiciones y acciones que probablemente pueden causar daños serios o fatales
- ▲PELÍGRO está reservado para las condiciones y acciones que pueden causar daños al usuario o al instrumento

## 🛆 Peligro

Nunca realice mediciones en circuitos con tensiones de más de 600V CA o CC

No intente realizar mediciones con presencia de gases inflamables, humos, vapor o polvo. El uso del instrumento puede provocar chispas que pueden llegar a producir explosiones

La mordaza es metálica y sus puntas no están aisladas Quando la instalación en pruebas tiene partes conductoras expuestas, sea especialmente cuidadoso para evitar riesgos de posibles cortocircuitos.

No utilice nunca el instrumento si su superficie está húmeda o con las manos mojadas

No exceda nunca el valor máximo de entrada permitido en cada margen de medición

No abra nunca la tapa del compartimento de las pilas cuando realice mediciones

## ADVERTENCIA

Nunca intente realizar mediciones si observa alguna anomalía, como la carcasa rota, cables de prueba rotos o partes metálicas expuestas

No gire nunca el selector de funciones con los cables de prueba conectados al circuito que se está comprobando No sustituya componentes ni realice ninguna modificación al instrumento. Devuelva el instrumento a su distribuidor para repararlo o calibrarlo

No intente reemplazar las pilas si la superficie del instrumento está húmeda

Stúe siempre el selector de funciones en la posición OFF antes de abrir el compartimento de las pilas para su sustitución

# A precaución

Antes de realizar cualquier medición asegúrese de que el selector de funciones está situado en la posición adecuada

Asegúrese que inserta completamente el conector de los cables de prueba en los terminales de entrada del instrumento

Asegúrese de desconectar los cables de prueba del instrumento antes de realizar mediciones de intensidad No exponga el instrumento directamente al sol, a temperaturas extremas ni al rocio

Asegúrese de situar el selector de funciones en la posición "OFF" después de utilizar el instrumento. Quando no vaya a utilizar el instrumento durante un largo periodo de tiempo, guárdelo después de retirar las pilas Utilice un paño humedecido y detergente para limpiar el instrumento. No utilice ni abrasivos ni disolventes

### 3. Especificaciones

Márgenes de Medición y Precisión (a 23±5°C, 45-75% de Humedad Relativa)

Intensidad CA(A) Selección automática margen (50/60Hz)

|  | Margen | Margen de medición | Precisión                      |
|--|--------|--------------------|--------------------------------|
|  | 40A    | 0 - 40,00A         | $\pm3,0\%$ lect. $\pm$ 8 dgt.  |
|  | 400A   | 15,0 - 299,9A      | $\pm3,\!5\%$ lect. $\pm6$ dgt. |
|  |        | 300,0 - 400,9A     | $\pm4,0\%$ lect. $\pm$ 6 dgt.  |

## Intensidad CC(A) Selección automática de margen

| Margen | Margen de medición | Precisión                      |
|--------|--------------------|--------------------------------|
| 40A    | 0 - 40,00A         | ±3,0% lect. ± 8 dgt.           |
| 400A   | 15,0 - 299,9A      | $\pm3{,}5\%$ lect. $\pm6$ dgt. |
| 400A   | 300,0 - 400,9A     | $\pm4,0\%$ lect. $\pm$ 6 dgt.  |

#### Tensión CA(V) Selección automática de margen (50/60Hz)

| Margen | Margen de medición | Precisión            |
|--------|--------------------|----------------------|
| 400V   | 0 - 400,0V         | ±2.0% lect. ± 5 dat. |
| 600V   | 150 - 600V         | ±2,070100. ± 0 0gr.  |

#### Tensión CC(V) Selección automática de margen

| Margen | Margen de medición | Precisión              |
|--------|--------------------|------------------------|
| 400V   | 0 - 400,0V         | ±1,5% lect. ± 5 dqt.   |
| 600V   | 150 - 600V         | ± 1,070 local ± 0 dgi. |

Resistencia ( $\Omega$ /Continuidad) Selección automática margen (El indicador acústico se activa por debajo de 50±35  $\Omega$ )

| Margen | Margen de medición | Precisión            |
|--------|--------------------|----------------------|
| 400Ω   | 0 - 400,0Ω         | ±2,0% lect. ± 5 dqt. |
| 4000Ω  | 150 - 4000Ω        | ,                    |

Sstema de funcionamiento: integración dual Pantalla: cristal líquido (cuentas máximas: 4199) Indicador de batería baia: aparece "BAT" en pantalla Indicación de sobremargen: aparece "OL" en pantalla Tiempo de respuesta: aprox. 2 segundos Muestreo. 2.5 veces por segundo Temperatura y Humedad para garantizar la precisión: 23±5°C. Humedad Relativa de hasta el 85% sin condensación Temperatura y Humedad de funcionamiento: 0~40°C. Humedad Relativa de hasta el 85% sin condensación Temperatura y Humedad de almacenamiento: -20~60°C. Humedad Relativa de hasta el 85% sin condensación Alimentación: 2 baterías de 1.5 V CC tipo LR03 ó equivalente Consumo: aprox. 15mA máx. (en A CA y A CC) aprox. 5mA máx. (en V CA. V CC v  $\Omega$ ) Función de autoapagado (Seep): el instrumento se apaga automáticamente al cabo de 10 minutos de no utilizarlo (el consumo en el modo de autoapagado es de 35~A) Normas: IEO61010-1: CAT. III 300V, grado de polución 2 CAT. II 600V, grado de polución 2 IE061010-2-031 IE061010-2-032 Protección contra sobrecarga: márgenes intensidad CA: 480A CA/CC durante 10 seg. márgenes tensión CA: 720V CA/OC durante 10 seg. márgenes resistencia: 300V CA/CC durante 10 seg. Tensión de rigidez: 3700V CA (RMS 50/60 Hz) durante 1 minuto entre el circuito eléctrico y la carcasa Resistencia de Aislamiento: 10 MΩ o superior, a 1000V entre el circuito eléctrico v la carcasa Tamaño del conductor: aprox. 30 mm de diámetro máx. Dimensiones: 187 x 68,5 x 38,5 mm Reso: aprox. 200g. (baterías incluidas) Accesorios: cables de prueba 2 pilas 1.5V tipo LR03 manual de instrucciones

#### 4. Preparación Para las Mediciones

Cambio de las Baterías

4-1 Comprobación de la Tensión de Baterías Stúe el selector de funciones en cualquier posición que no sea "CFF". S en la pantalla no aparece "BAT", proceda a realizar las mediciones S en la pantalla no se nuestra nada o se visualiza el símbolo "BAT", reemplace las baterías de acuerdo a las instrucciones descritas en el apartado 7.

## NOTA

La función de auto apagado desconecta el instrumento automáticamente tras un cierto periodo de tiempo sin uso. Por tanto, la pantalla puede aparecer en blanco con el selector de funciones situado en otra posición que no sea "OFF".

En este caso, para volver a conectarlo, sitúe el selector de funciones en la posición "OFF" y luego sobre la función deseada. SI la pantalla permanece en blanco, las baterías están agotadas y se deben sustituirse.

#### 4-2 Comprobación de la Posición del Selector de Funciones

Asegúrese de que el selector de funciones está situado en la posición adecuada y que el pulsador de retención de lectura está desactivado, de otra forma no podrá realizarse la medición.

#### 5. Mediciones de Intensidad

## ADVERTENCIA

Nunca realice mediciones en circuitos con más de 600V CA/CC. De otra forma, existe el riesgo de sufrir un choque eléctrico o de dañar el instrumento o la instalación en prueba.

Las puntas de la mordaza están diseñadas para minimizar la posibilidad de cortocircuitar conductores en la instalación en prueba. Quando existen partes conductoras expuestas, sea especialmente cuidadoso para evitar riesgos de posibles cortocircuitos

No realice ninguna medición sin tener instalada la tapa del compartimiento de las baterías.

No realice mediciones de intensidad con los cables de prueba conectados al instrumento.

## NOTA

Durante la medición de intensidad, mantenga la mordaza totalmente cerrada. De otra forma la medición no tendrá precisión. El tamaño del conductor es de 30 mm de diámetro como máximo.

Quando mida intensidades elevadas, la mordaza puede producir un zumbido. Esto no afecta a la precisión de la medición.

## 5-1 Medición de Intensidad CA

- (1) Stúe el selector de funciones en la posición "ACA".
- (2) Presione el gatillo para abrir la mordaza y amordace el conductor.
- (3) Tome la lectura de la pantalla.

#### 5-2 Medición de Intensidad CC

- (1) Stúe el selector de funciones en la posición "DCA".
- (2) Para ajustar la lectura a cero, con la mordaza cerrada, presione el pulsador "DCA 0 ADJ" durante más de 2 segundos (si se presiona durante menos de dos segundos se activa la función de retención de lectura). El ajuste a cero de A CC solo se activa en el margen de 40A CC.
- (3) Presione el gatillo para abrir la mordaza y amordace el conductor.
- (4) Tome la lectura de la pantalla.

## NOTA

Quando la corriente fluye de la parte delantera a la parte posterior del instrumento, la polaridad de la lectura es positiva (+). Quando fluye en sentido opuesto es negativa (-).

#### 6. Medición de Tensión

## A PELIGRO

Utilice el instrumento en circuitos con más de 600V CA/CC. De otra forma, existe el riesgo de sufrir un choque eléctrico o de dañar el instrumento o la instalación en prueba.

No realice ninguna medición sin tener instalada la tapa del compartimiento de las baterías.

## 6-1 Medición de Tensión CA

- Stúe el selector de funciones en la posición "AC V".
  Conecte el cable de prueba rojo en el terminal V/Ω y
- el cable de prueba negro en el terminal COM.(3) Conecte las puntas de los cables de prueba al circuito
- a medir. Tome la lectura de la pantalla.

#### 6-2 Medición de Tensión CC

- el cable de prueba negro en el terminal COM. 3) Conecte las puntas de los cables de prueba al circuito
- a medir. Tome la lectura de la pantalla.

## 7. Medición de Resistencias

## \land Peligro

Asegúrese siempre que el circuito en prueba está desconectado de la alimentación. ANo realice ninguna medición sin tener instalada la tapa del compartimiento de las baterías.

- (1) Stúe el selector de funciones en la posición " $\Omega/ \cdot \mathfrak{N}$ "
- 2) Conecte el cable de prueba rojo en el terminal  $V/\Omega$  y el cable de prueba negro en el terminal COM.
- Compruebe que la pantalla indica "CL". Cruce las puntas de los cables de prueba y compruebe que el indicador acústico se activa y que en la pantalla se muestra aproximadamente "0."

 Conecte las puntas de los cables de prueba al circuito en prueba. En la pantalla se indicará la lectura. El indicador acústico se activará si la lectura es inferior a 50±35Ω.

#### NOTA

Quando oruce las puntas de los cables de prueba, la pantalla puede indicar una pequeña resistencia en lugar de "0". Esta es la resistencia de los cables de prueba. 9 uno de los cables de prueba está cortado la pantalla indicará "OL."

## 8. Otras funciones

8-1 Función de Auto apagado (Sleep)

#### NOTA

En el modo de auto apagado el instrumento continuará consumiendo una pequeña intensidad. Asegúrese de situar el selector de funciones en la posición "OFF" al finalizar las mediciones

#### (1) Modo de Autoapagado (Seep)

Esta función está prevista para evitar que el instrumento quede conectado, y de esta forma prolongar la duración de las baterías. Esta función hace que el instrumento entre automáticamente en el modo de auto apagado (el instrumento se apaga) tras 10 minutos sin uso. Para salir del modo de auto apagado, sitúe el selector de funciones en la posición "OFF" y después seleccione cualquier función o bien presione el pulsador "DCA 0 ADJ".

#### (2) Como desactivar el modo de autoapagado

Para desactivar el modo de auto apagado, ponga en marcha el instrumento mientras presiona el pulsador " DCA 0 ADJ". En la pantalla se mostrará la indicación " POFF" durante 3 segundos después el instrumento quedará conectado. Para activar de nuevo el modo de auto pagado, sitúe el selector de funciones en la posición " OFF" y luego conecte de nuevo el instrumento.

#### 8-2 Retención de Lectura (DH)

Esta función se emplea para retener en la pantalla el valor medido. Presione el pulsador "DC 0 ADJ" para retener la lectura. La lectura quedará retenida sin tener en cuenta los cambios en la entrada. Quando el instrumento está en modo de retención de lectura se muestra "H" en la parte superior izquierda de la pantalla.

Para salir del modo de retención de lectura presione el pulsador "DC 0 ADJ" de nuevo.

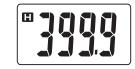

#### NOTA

S el instrumento tiene seleccionada la retención de lectura y entra en modo de auto apagado, la retención de lectura se cancelará.

En el margen de 40A CC, si el pulsador "DC 0 ADJ" se presiona durante más de dos segundos, se activa el ajuste a cero.

#### 7. Cambio de Baterías

## ADVERTENCIA

Para evitar riesgos de choques eléctricos, asegúrese de situar el selector de funciones en la posición "OFF" y de desconectar los cables de prueba del instrumento antes de cambiar las baterías.

## A PRECAUCIÓN

No mezde baterías nuevas con viejas. Asegúrese de colocar las baterías con la polaridad correcta, tal como se indica en el compartimiento de las baterías.

Sustituya las baterías cuando aparezca " BAT " en la pantalla. Tenga en cuenta que cuando las baterías estén totalmente agotadas, la pantalla no indicará nada.

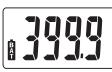

- (1) Stúe el selector de funciones en la posición "OFF".
- (2) Desatornille y retire la tapa del compartimiento de las baterías situada en la parte posterior del instrumento.
- (3) Sustituya las baterías observando la correcta polaridad. Utilice dos baterías nuevas tipo LR03 o equivalentes.
- Coloque de nuevo la tapa del compartimiento y atorníllela.

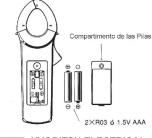

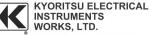

2-5-20, Nakane, Meguro-ku, Tokyo, 152-0031 Japan Phone:+81-3-3723-0131 Fax:+81-3-3723-0152 E-mail:info-eng@kew-ltd.co.jp

http://www.kew-ltd.co.jp